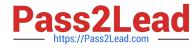

# N ONPROFIT-CLOUD-CONSULTANT<sup>Q&As</sup>

Salesforce Certified Nonprofit Cloud Consultant

# Pass Salesforce NONPROFIT-CLOUD-CONSULTANT Exam with 100% Guarantee

Free Download Real Questions & Answers **PDF** and **VCE** file from:

https://www.pass2lead.com/nonprofit-cloud-consultant.html

100% Passing Guarantee 100% Money Back Assurance

Following Questions and Answers are all new published by Salesforce Official Exam Center

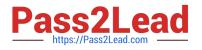

- Instant Download After Purchase
- 100% Money Back Guarantee
- 😳 365 Days Free Update
- 800,000+ Satisfied Customers

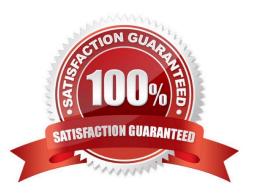

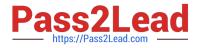

#### **QUESTION 1**

A nonprofit using Case Management wants to avoid visually identifying a subset of clients. How should a consultant configure the view of Contact records to meet the requirement?

- A. Remove Client Photo Component from the Lightning Record Page.
- B. Set Component Visibility for the Client Card Component.
- C. Remove Client Card Component from the Lightning Record Page.
- D. Set Component Visibility for the Client Photo Component.

Correct Answer: D

#### **QUESTION 2**

A nonprofit organization has been informed of a deceased donor and wants to ensure that the donor no longer appears on any mailing lists. Which action should the nonprofit organization take on the donor\\'s contact record?

- A. Select the Do Not Email, Do Not Contact, and Email Opt Out fields
- B. Delete the Contact record
- C. Select the Deceased field
- D. Delete the values in the phone and email fields

Correct Answer: C

## **QUESTION 3**

The system administrator at a nonprofit encounters a 500 server error when trying to map additional objects and fields with Advanced Mapping. What is likely causing the error?

- A. A user modified or deleted a mapped field.
- B. The administrator is trying to map to an object from a managed package.
- C. The administrator is trying to map to an unsupported field type.
- D. The target field has a validation rule in place.

Correct Answer: A

#### **QUESTION 4**

A fundraiser at a nonprofit wants to be donation solicitations on which she is easily track and update her gift asks. What should requirement

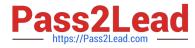

- A. Kanban View
- B. Einstein for Nonprofits
- C. Manage Campaign Members

D. Path

Correct Answer: A

## **QUESTION 5**

A consultant has installed NPSP and is setting up Relationships using List Settings. The nonprofit wants the reciprocal relationship to be selected automatically based on gender. On which object should the consultant create the custom "Gender" field?

- A. Affiliation
- B. Relationship
- C. Contact
- D. Account
- Correct Answer: B

https://powerofus.force.com/s/article/NPSP-Manage-Relationships-Settings

NONPROFIT-CLOUD-NONPROFIT-CLOUD-NONPROFIT-CLOUD-CONSULTANT PDF DumpsCONSULTANT VCE DumpsCONSULTANT Practice

Test